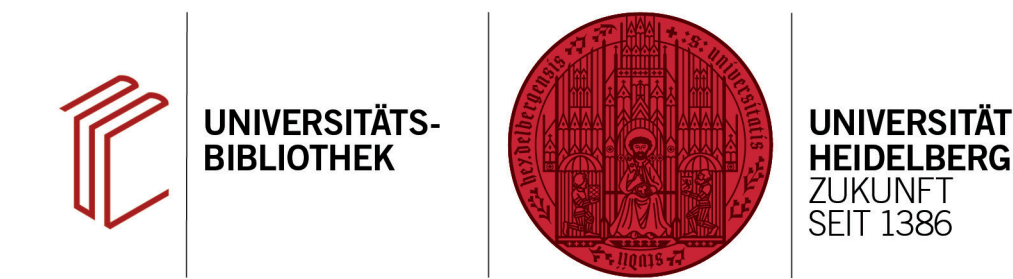

## **Wie übernehme ich Daten aus einer Online-Suche in EndNote?**

In diesem Handout erfahren Sie, wie Sie Daten aus einer Online-Suche in EndNote übernehmen können.

Markieren Sie die Ergebnisse aus Ihrer Trefferliste und klicken auf das **Plus-Symbol** rechts über der Trefferliste, um die Ergebnisse in Ihre eigene Bibliothek zu übernehmen.

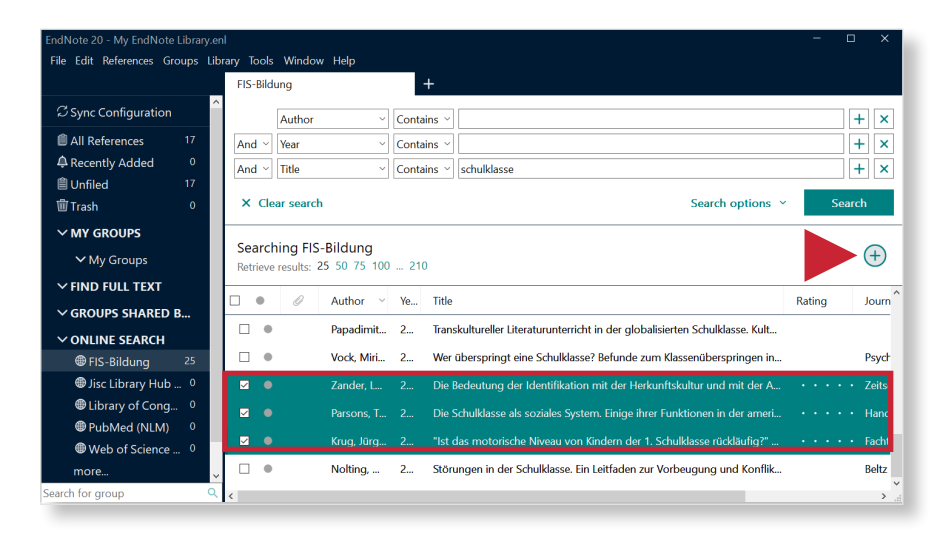

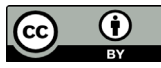